Integrationsbereich

 $\Delta x_1$   $\Delta x_2$   $\Delta x_3$   $\Delta x_4$   $\Delta x_3$   $\Delta x_4$ 

 $\dot{x}_5$   $x_6$ 

 $x_7$ 

*x*4

 $x_1$ 

 $x_2$   $x_3$ 

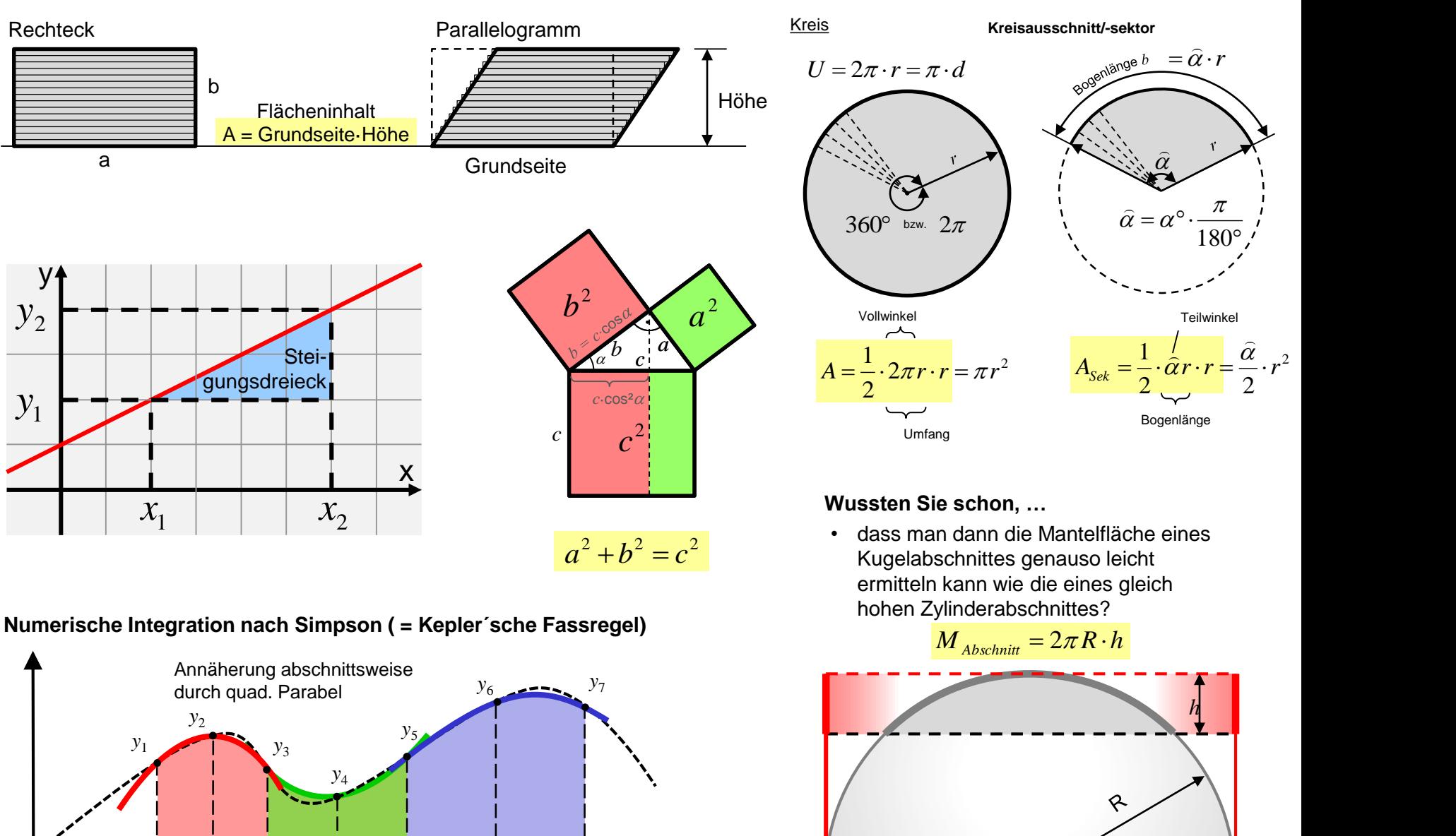

Die Oberfläche einer Kugel

Die Obernache einer Kugel  $O = 2\pi R \cdot 2R$ <br>erhält man entsprechend:

*Wer sich der Praxis hingibt ohne Wissenschaft, ist wie der Steuermann, der ein Schiff ohne Ruder und Kompass besteigt und nie weiß, wohin er fährt.* Leonardo da Vinci

*Es ist unmöglich, die Schönheiten der Naturgesetze angemessen zu vermitteln, wenn jemand die Mathematik nicht versteht. Ich bedaure das, aber es ist wohl so.*

Richard Feynman, amerikanischer Physiker (1918-88), Prof. an der Cornell University und am CalTech

# 1. Viereck und Dreieck

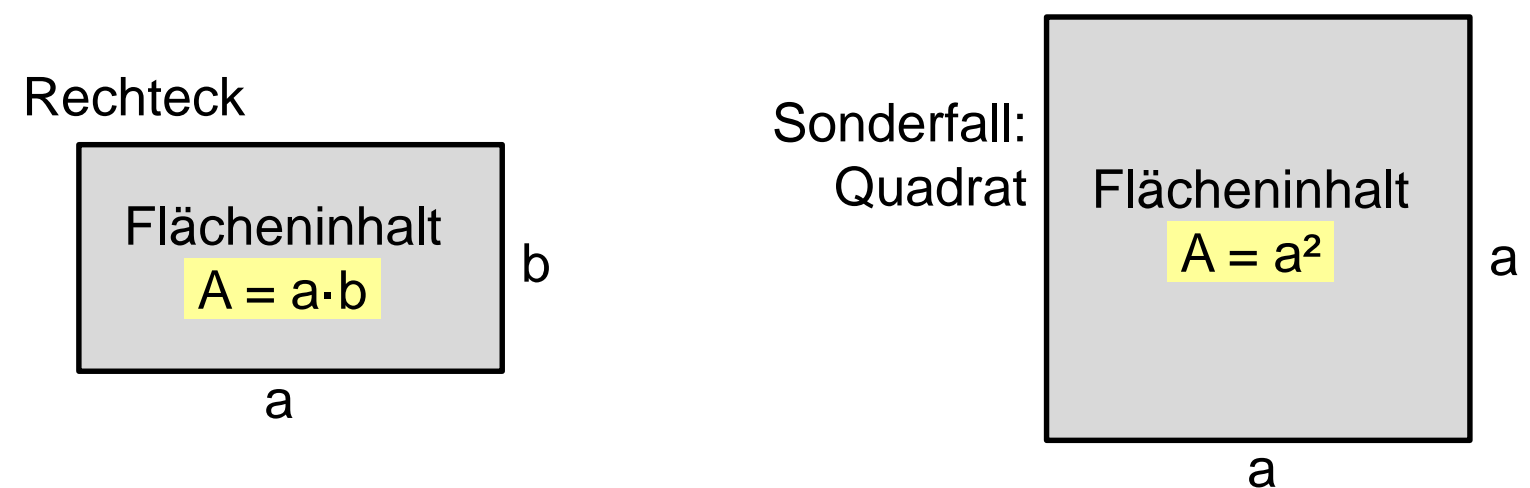

Weitere wichtige Themen:

Bruchrechnung, Termumformungen, Potenzgesetze, binomische Formeln, Integralrechnung, Differenzialglg. , Vektor- und Matrizenrechnung, Wahrscheinlichkeit/Statistik, Numerische Verfahren für die Differentiation

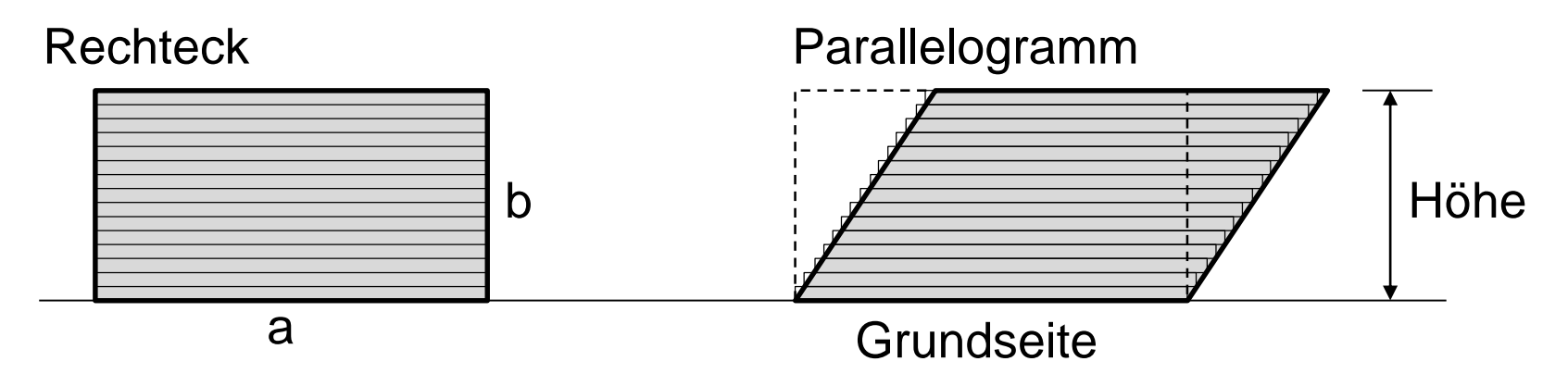

Durch Verschiebung der oberen Eckpunkte parallel zur Grundseite entsteht ein flächengleiches Parallelogramm. Flächengleich, da die Flächeninhalte der Schichten unverändert bleiben.

Der Umfang des Parallelogramms ist erkennbar größer als der vom flächengleichen Rechteck.

Parallelogramm

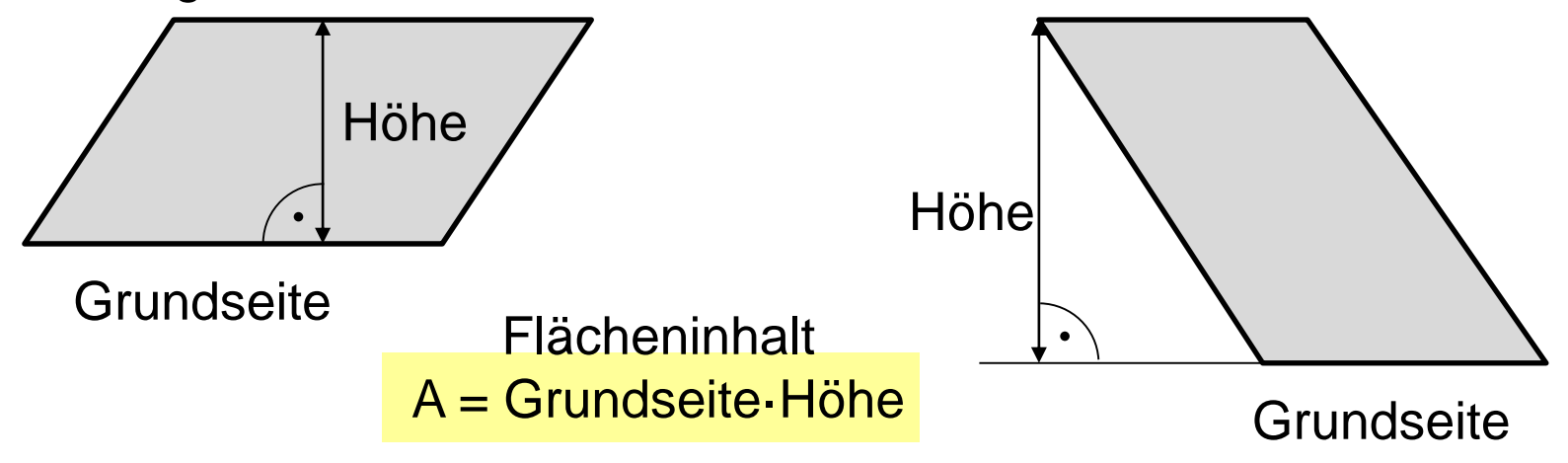

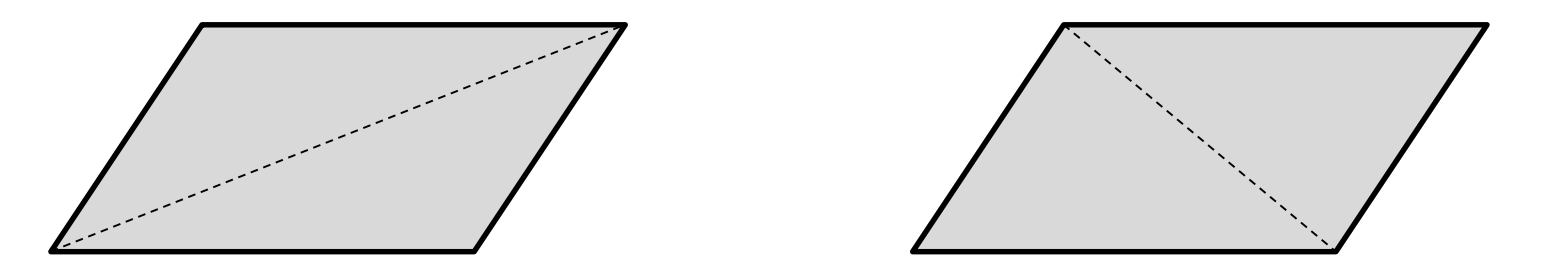

Jede Diagonale teilt ein Parallelogramm in zwei gleich große Dreiecke. Daher ist der ….

… Flächeninhalt eines **Dreieck**es:

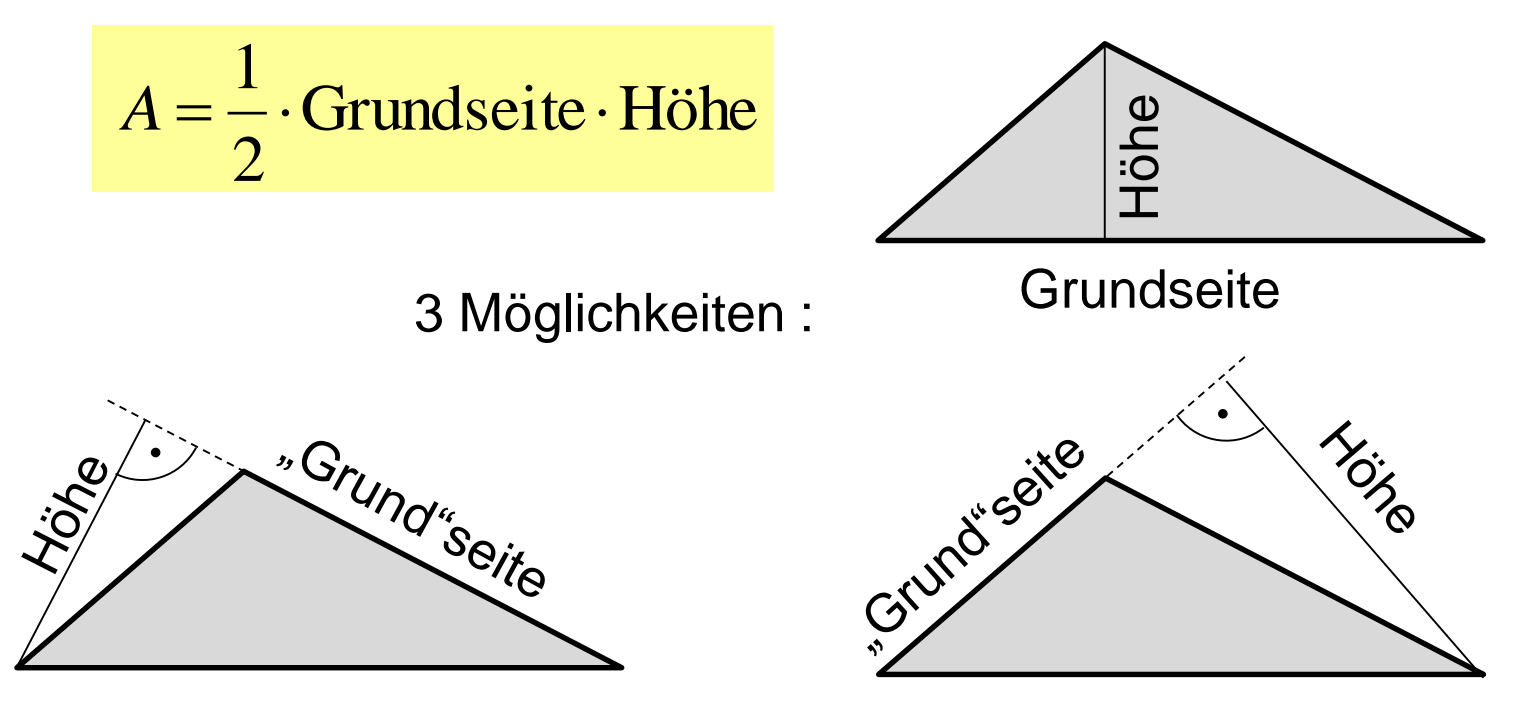

Das Dreieck ist das wichtigste Grundelement der Geometrie!

Bei einem **Trapez** sind zwei gegenüberliegende Seiten parallel. Es setzt sich aus zwei Dreiecken zusammen:

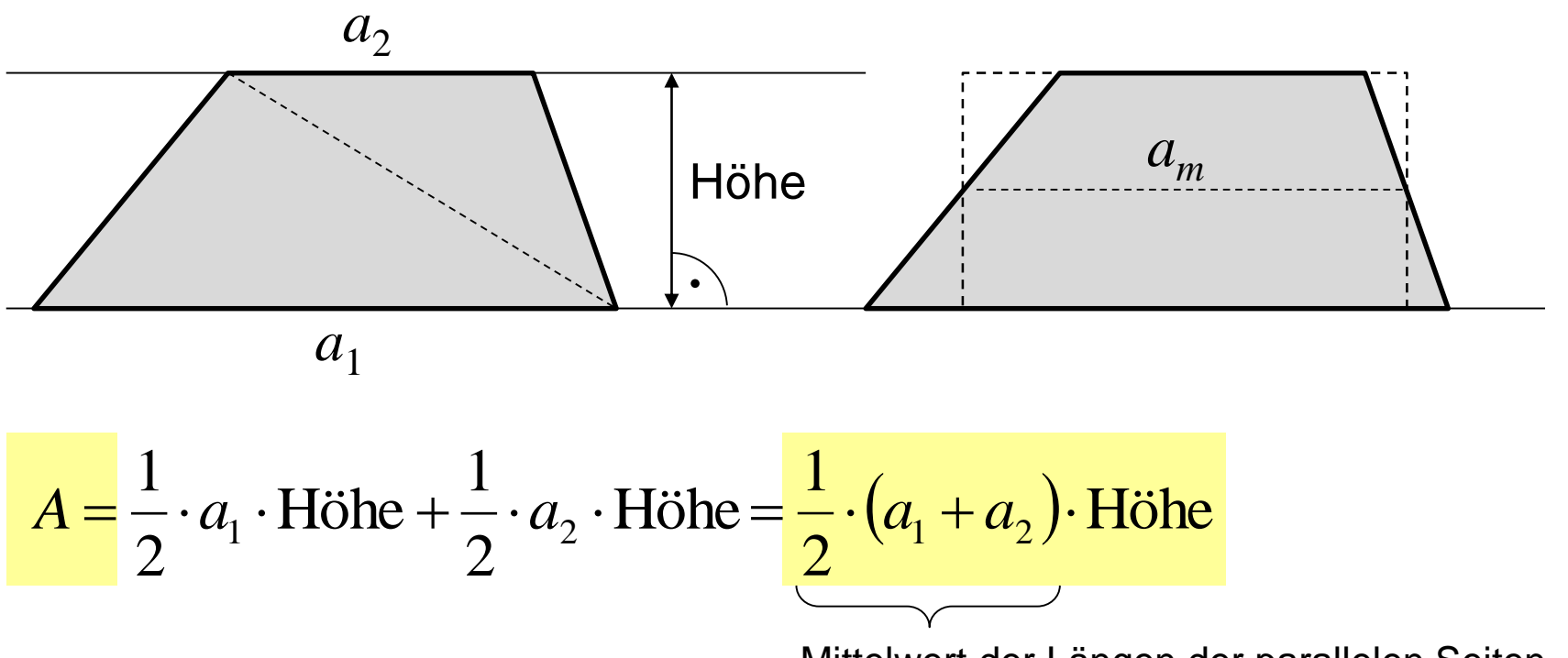

Mittelwert der Längen der parallelen Seiten

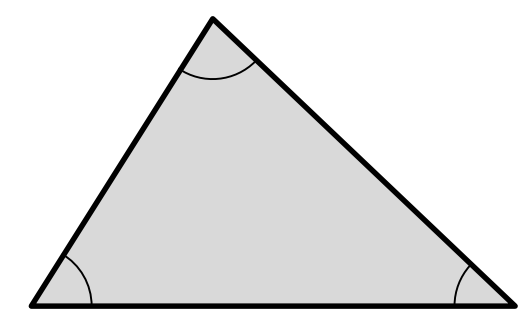

Die Summe der Innenwinkel eines Dreieckes beträgt 180°

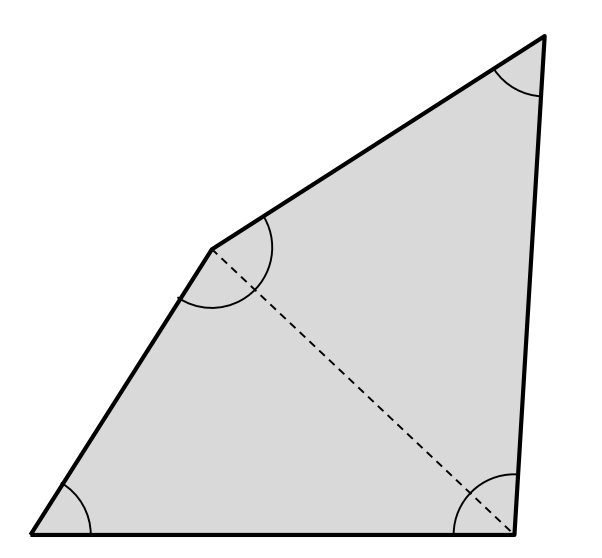

Die Summe der Innenwinkel eines beliebigen Vierecks beträgt 2·180° = **360°**

> … eines beliebigen Fünfecks beträgt 3·180° = **540°**

Bezeichnungen am Dreieck:

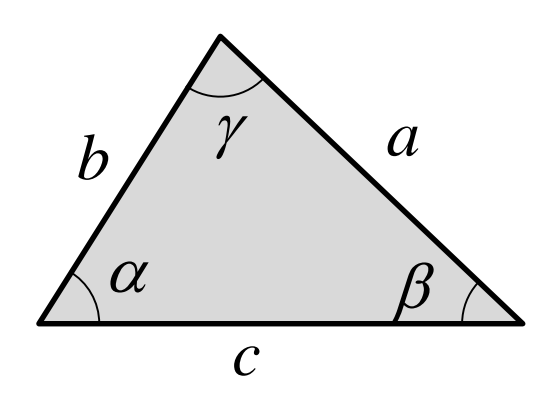

Wichtig:  $a$  liegt gegenüber von  $\alpha$  $b$  liegt gegenüber von  $\beta$  $c$  liegt gegenüber von  $\gamma$ 

Die Höhen stehen jeweils senkrecht auf den Seiten (ggf. verlängert) und gehen jeweils bis zur gegenüberliegenden Ecke. Die Höhen können auch außerhalb des Dreieckes liegen.

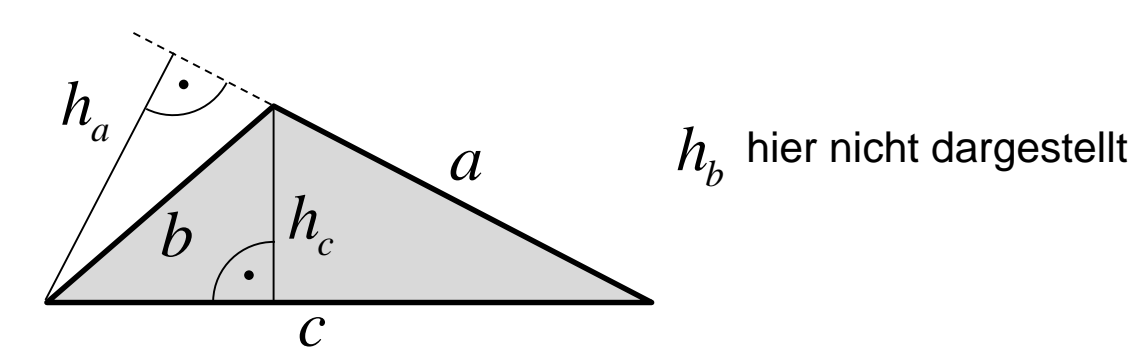

#### Das **recht**winkelige Dreieck

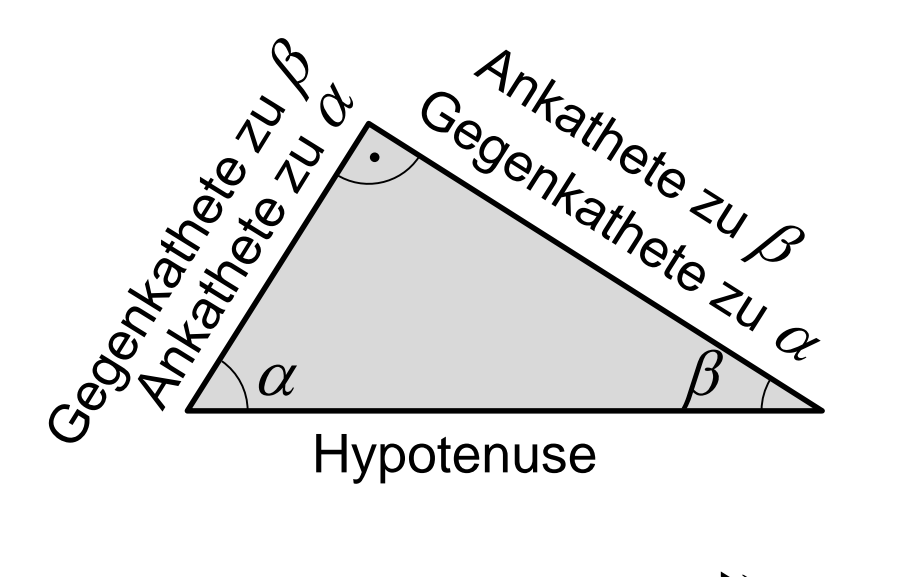

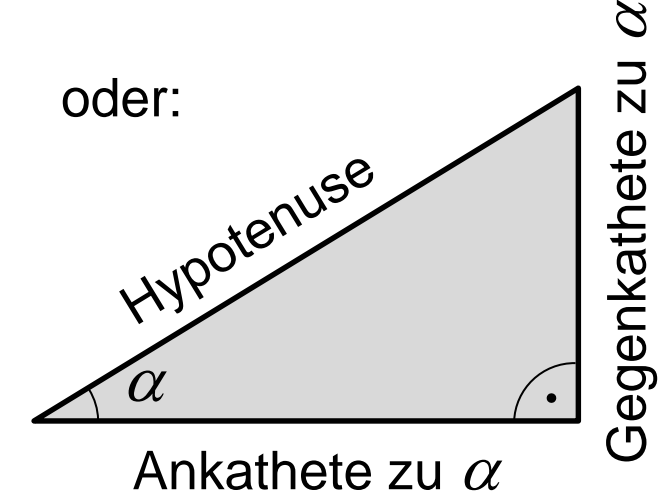

$$
\sin \alpha = \frac{\text{Gegenkathe te zu } \alpha}{\text{Hypotenuse}}
$$
  

$$
\cos \alpha = \frac{\text{Ankathete zu } \alpha}{\text{Hypotenuse}}
$$
  

$$
\tan \alpha = \frac{\text{Gegenkathe te zu } \alpha}{\text{Ankathete zu } \alpha}
$$
  

$$
\cot \alpha = \frac{\text{Ankathete zu } \alpha}{\text{Gegenkathe te zu } \alpha} = \frac{1}{\tan \alpha}
$$
  
Mit den trigonometrischen  
Beziehungen können in  
einem rechtwinkligen Dreieck  
unbekannte Größen bestimmt  
werden.

H H A G

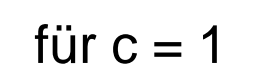

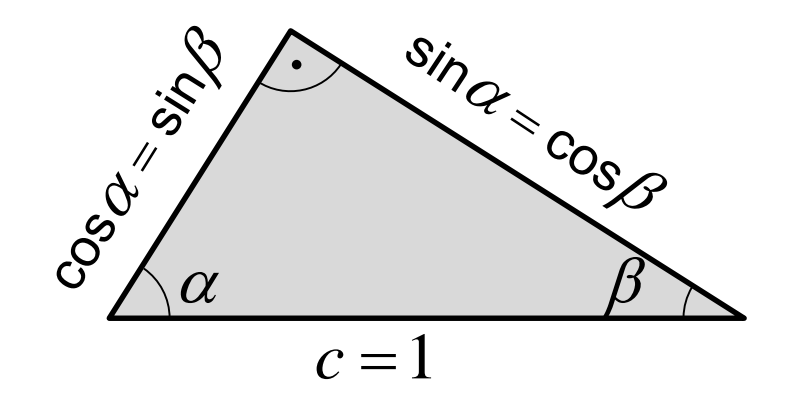

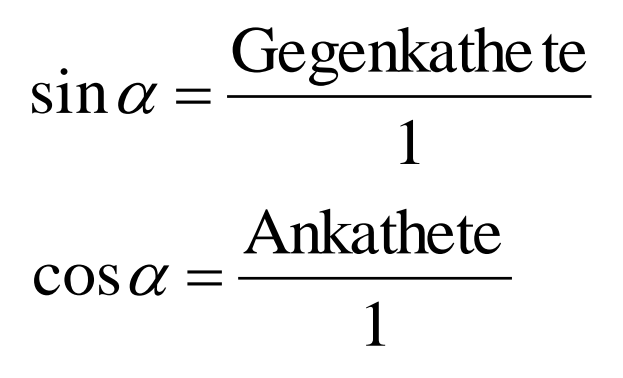

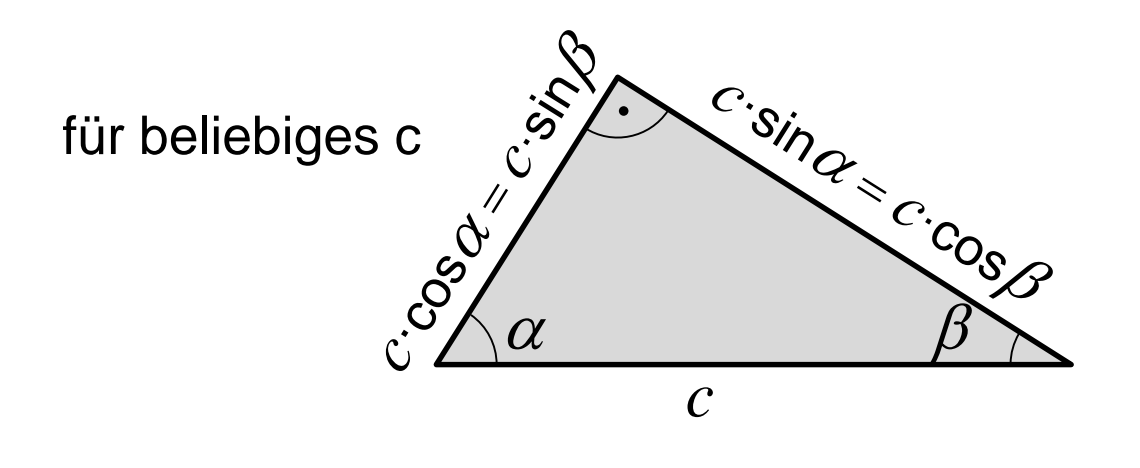

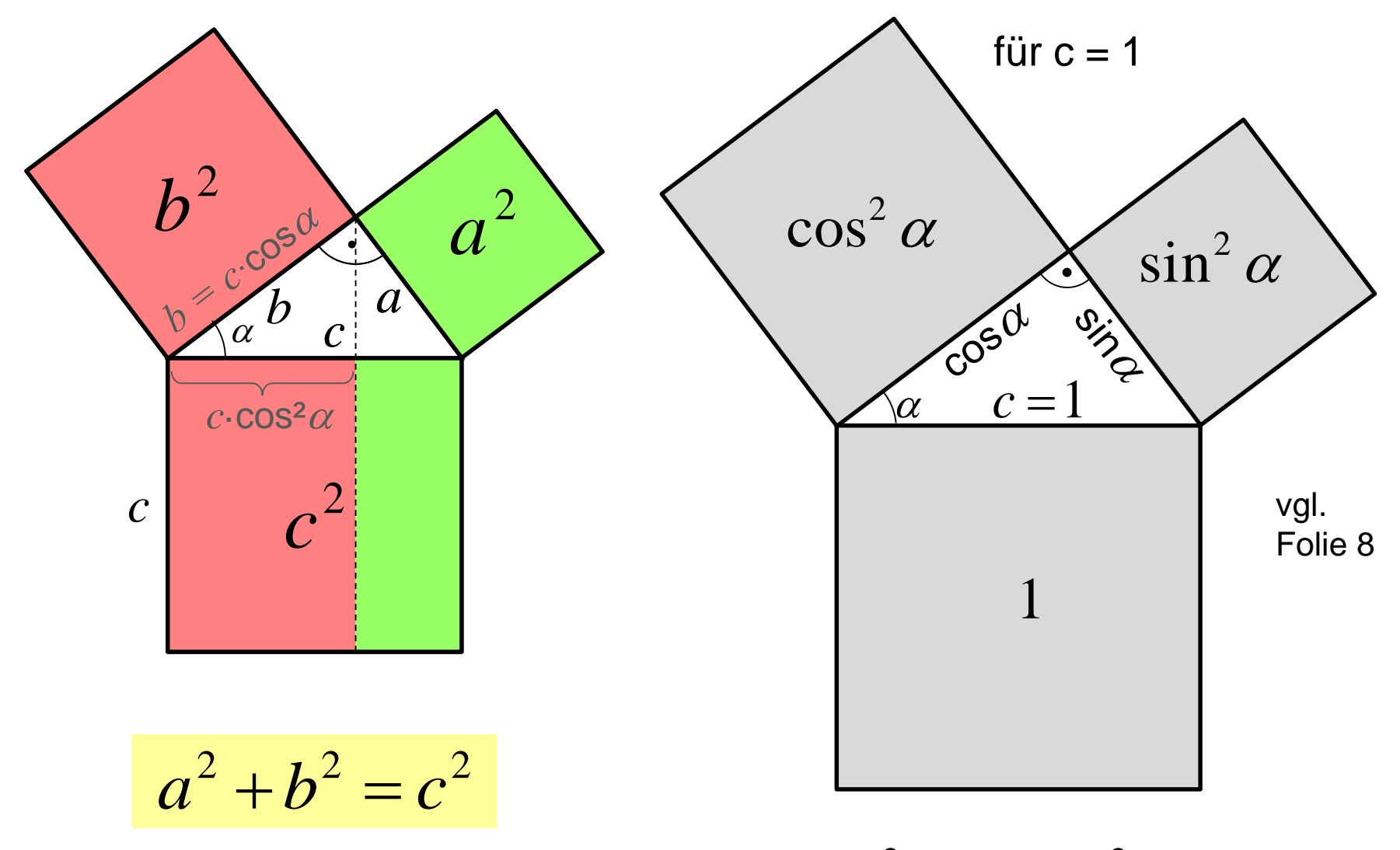

 $\sin^2 \alpha + \cos^2 \alpha = 1$ 

#### Für ein beliebiges Dreieck kann der **Cosinussatz** hergeleitet werden:

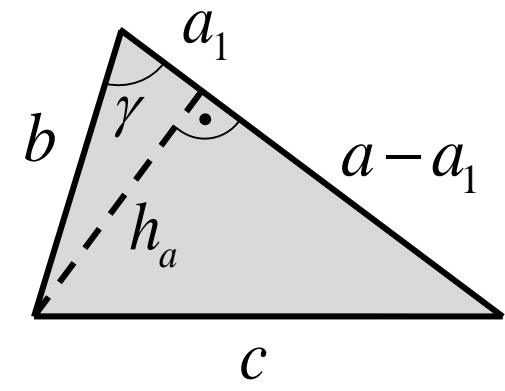

Entsprechend dem Satz des Pythagoras:

$$
h_a^2 = c^2 - (a - a_1)^2
$$
 and  $h_a^2 = b^2 - a_1^2$ 

Nach dem Gleichsetzen wird nach c<sup>2</sup> umgeformt:

$$
c2 = b2 - a12 + (a - a1)2
$$
  

$$
c2 = b2 - a12 + a2 - 2aa1 + a12
$$
  

$$
c2 = a2 + b2 - 2aa1
$$

*c*  $\gamma$ *b a*

 $a_1$  kann durch  $b{\cdot}\mathrm{cos} \gamma\,$  ersetzt werden:

 $c^2 = a^2 + b^2 - 2ab \cdot \cos \gamma$ **Cosinussatz** 

(für  $\gamma$  = 90° ergibt sich der Satz des Pythagoras)

Die Formel gilt für jeden Winkel im Dreieck. Dabei ist zu beachten, dass links der Gleichung die dem Winkel gegenüberliegende Seite steht. Die beiden jeweils anderen Seiten schließen den Winkel ein, z.B. auch:

$$
a^2 = b^2 + c^2 - 2bc \cdot \cos \alpha
$$

#### **Diagonalen im Parallelogramm** mit dem Cosinussatz

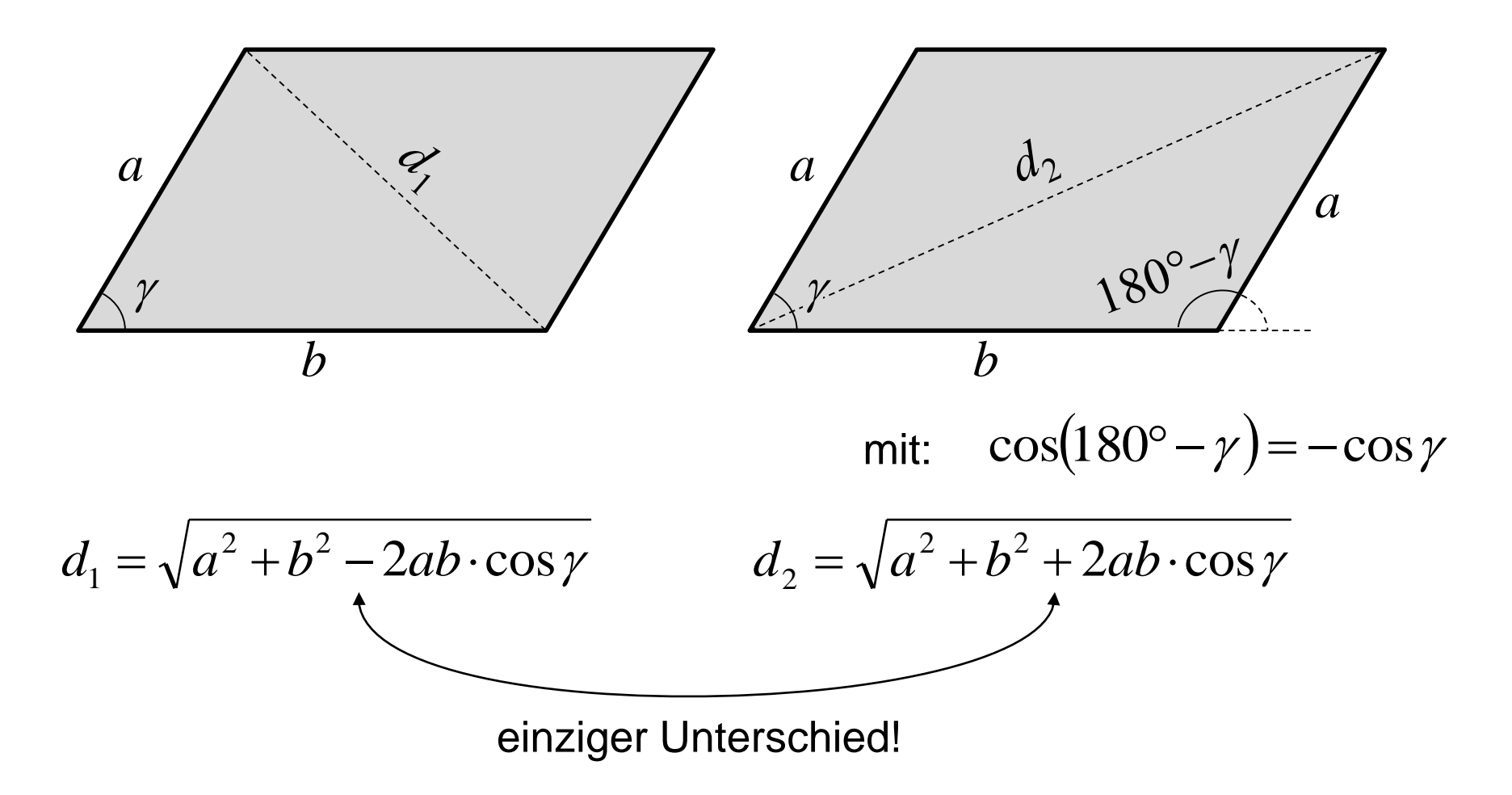

#### Für ein beliebiges Dreieck kann der **Sinussatz** hergeleitet werden:

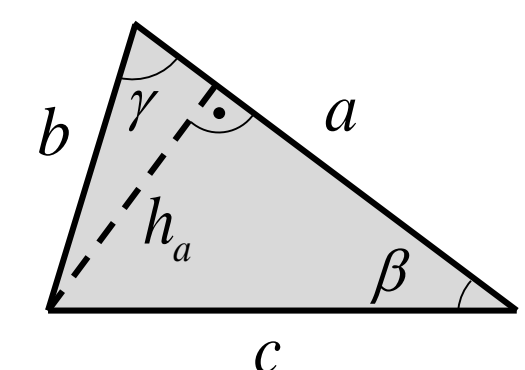

Aus den beiden rechtwinkeligen Dreiecken:

$$
h_a = b \cdot \sin \gamma \qquad \text{and} \qquad h_a = c \cdot \sin \beta
$$

Nach dem Gleichsetzen wird umgeformt:

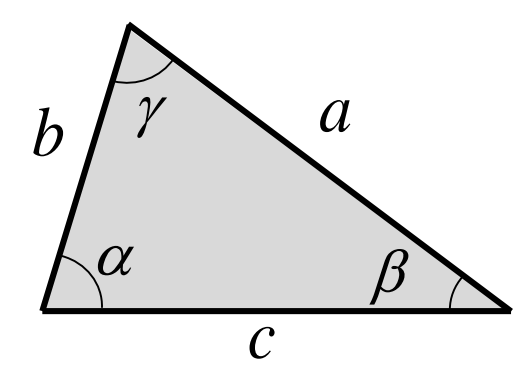

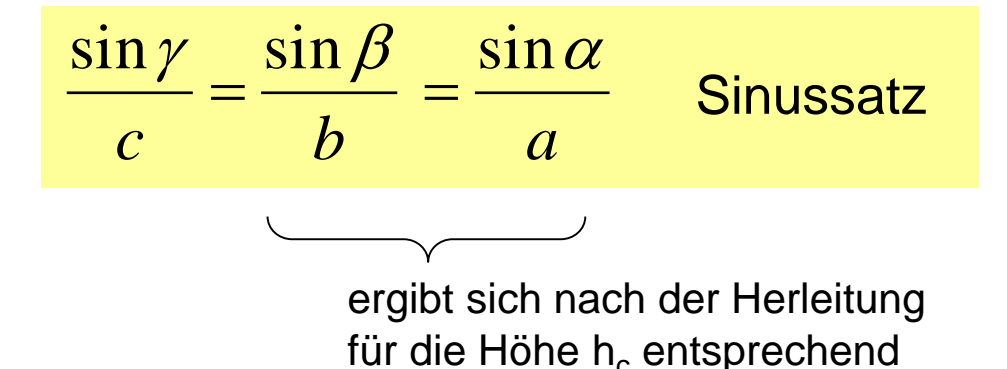

Die Verhältnisse aus dem Sinuswert eines Winkels zur gegenüberliegenden Seite sind jeweils gleich!

Mit dem Cosinus- und Sinussatz können in einem allgemeinen ergibt sich and the Verhältnisse aus dem Sinusv<br>Die Verhältnisse aus dem Sinusv<br>Mit dem Cosinus- und Sinussatz können in eine<br>Dreieck unbekannte Größen bestimmt werden.

### **Berechnungen an Dreiecken**:

Dreiecke haben 3 Seiten und 3 Winkel sowie je 3 Höhen, Seiten- und Winkelhalbierende. Wenn nicht alle dieser Angaben zu einem Dreieck vorliegen, können fehlende Angabe mit Hilfe des Sinussatzes, des Cosinussatzes oder mit den einfachen trigonometrischen Beziehungen berechnet werden.

Zur eindeutigen Berechnung müssen aber mindestens 3 Angaben zum Dreieck vorhanden sein: 3 Seiten, 2 Seiten und ein Winkel oder 1 Seite und 2 Winkel.

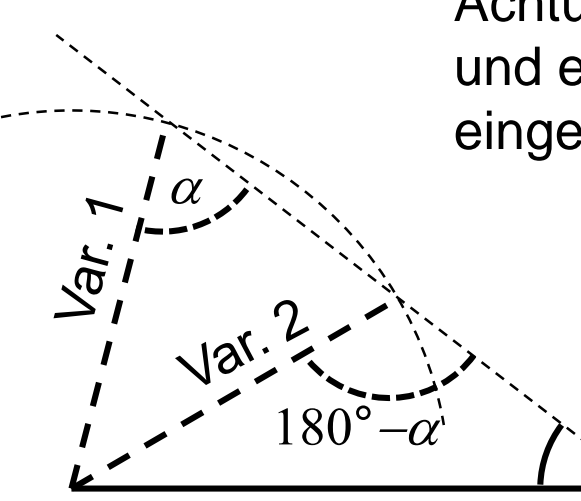

Achtung! Bei der dargestellten Situation (2 Seiten und ein Winkel, der nicht von den Seiten eingeschlossenen ist) ist die Lösung nicht eindeutig!

> Der Taschenrechner bietet bei der Anwendung des Sinussatzes nur die Variante 1 mit dem oberen Winkel < 90°  $(\sin \alpha = \sin(180^\circ \text{-} \alpha))$

# 2. Kreis

# $U = 2\pi \cdot r = \pi \cdot d$

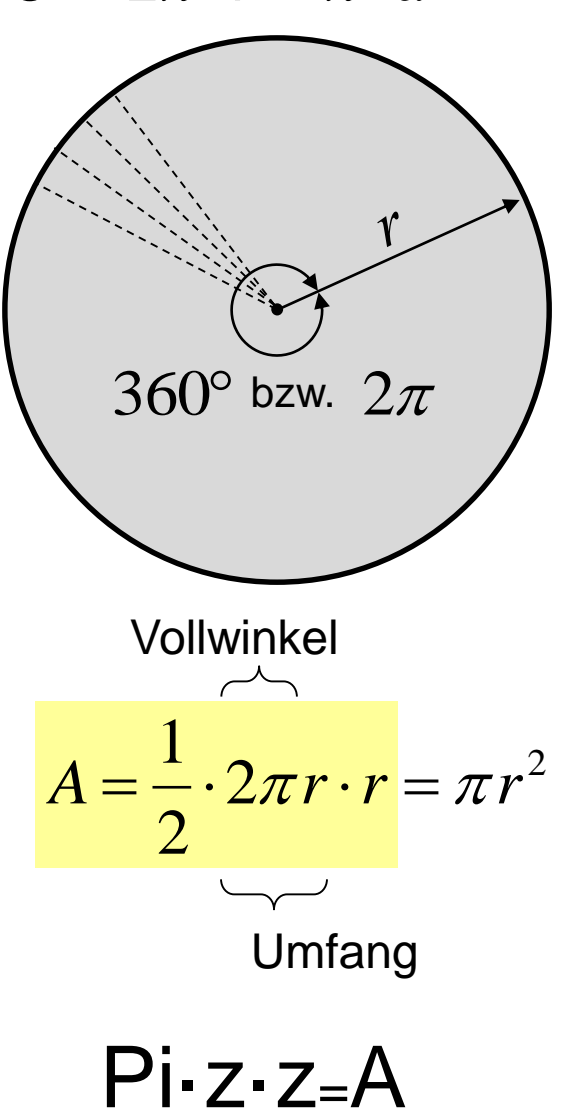

#### **Kreisausschnitt/-sektor**

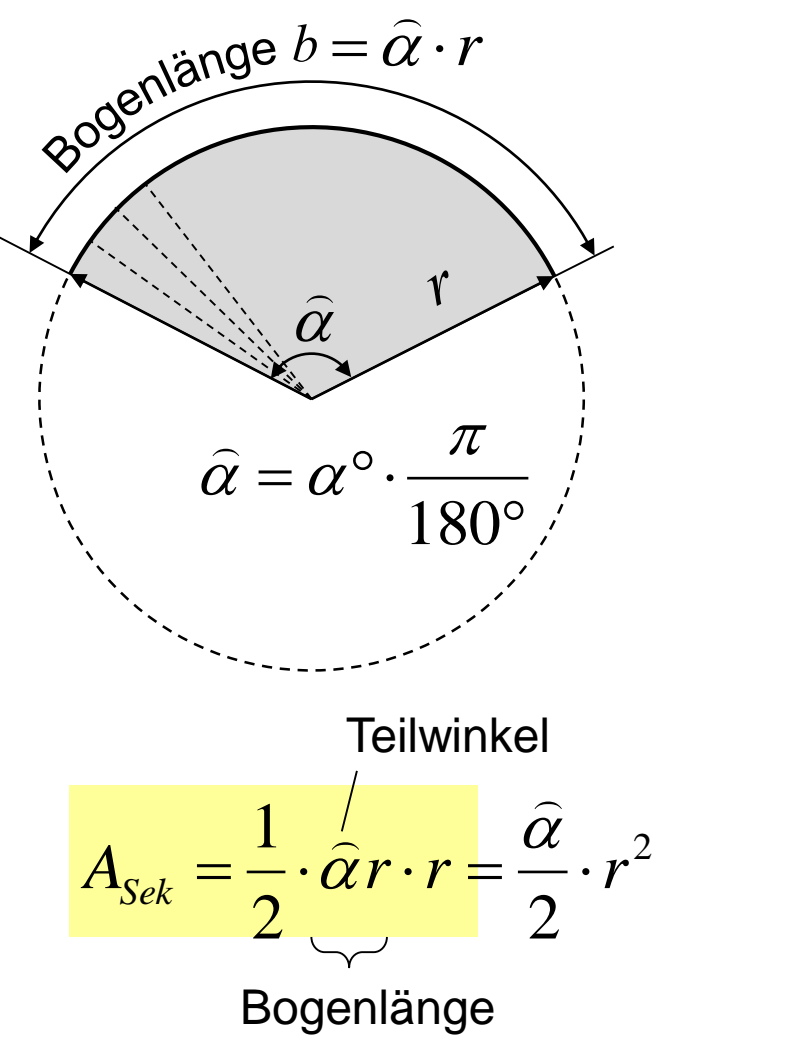

Fläche und Bogenlänge am Kreissektor ergeben sich anteilig vom Vollkreis proportional zum Winkel (im Bogenmaß)

#### **Kreisring**

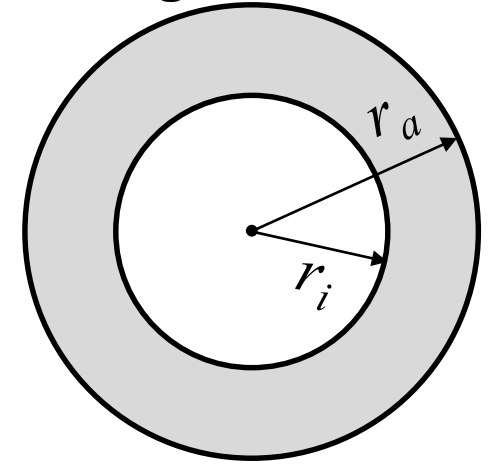

Die Kreisringfläche ergibt sich aus der Differenz der Außenkreisfläche und der Innenkreisfläche.

**Kreisringsektor** entsprechend

**Kreisabschnitt/-segment** Zur Ermittlung der Fläche des Kreissegmentes muss von der Fläche des Kreissektors noch die Dreiecksfläche abgezogen werden:

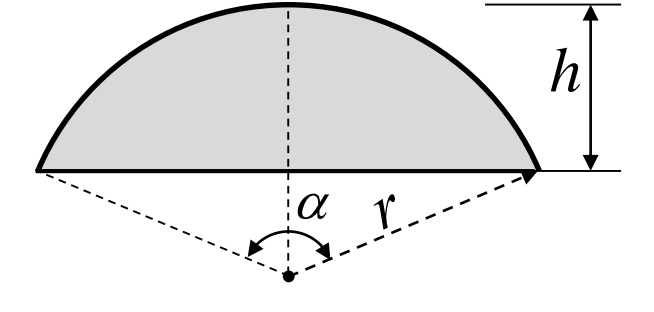

$$
h\left[ A_{seg} = r^2 \cdot \frac{\hat{\alpha}}{2} - r \cdot \sin{\frac{\alpha}{2}} \cdot r \cdot \cos{\frac{\alpha}{2}}
$$

$$
A_{seg} = \frac{r^2}{2} (\hat{\alpha} - \sin{\alpha})
$$

2

$$
h = r \cdot \left(1 - \cos \frac{\alpha}{2}\right) \implies \alpha = 2 \arccos \left(\frac{r - h}{r}\right)
$$

# 3. Oberfläche und Volumen

Ein Prisma (prismatischer Körper) entsteht, wenn man eine beliebig geformte Grundfläche parallel aus der Ebene heraus verschiebt.

Bei einer Verschiebung senkrecht zur Grundfläche entsteht ein **gerades Prisma**, sonst ein **schiefes Prisma**:

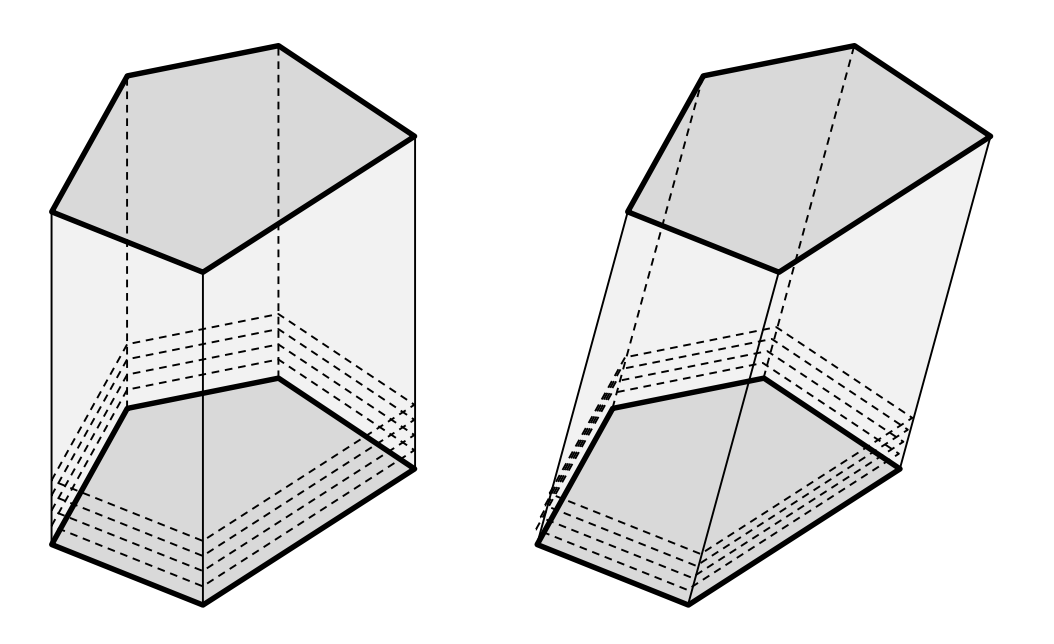

Beide haben bei gleicher Höhe das gleiche Volumen. Dies ist sofort nachvollziehbar, wenn man sich beide Prismen in einzelne kleine Schichten zerlegt vorstellt.

Die Mantelflächen der schiefen Prismen sind größer! (vgl. Umfang Parallelogramm!)

Das Volumen eines prismatischen Körpers ergibt sich aus:

 $V =$ Grundfläche · Höhe

Weitere Formen:

![](_page_17_Figure_2.jpeg)

 $V =$ Grundfläche · Höhe

![](_page_17_Figure_4.jpeg)

Auch **gerade** und **schiefe Pyramiden** sowie **gerade** und **schiefe Kegel**  haben bei gleicher Grundfläche und Höhe das gleiche Volumen:

![](_page_18_Figure_2.jpeg)

Die Mantelflächen können nur mit erheblichem Aufwand aus den Dreiecksflächen ermittelt werden. Die Mantelflächen der schiefen Körper sind größer!

Die Mantelfläche eines geraden Kreiskegels erhält man analog zur Kreisfläche:

 $\Omega$ 

*r*

$$
M=\frac{1}{2}\cdot 2\pi r\cdot s
$$

Grundfläche Höhe 3 1 *V* =  $\overline{-}$  · Grundfläche ·

gilt auch für ganz unregelmäßige Grundflächen

**Pyramiden-, Kegelstümpfe** etc. können einfach durch Differenzbildung berechnet werden.

Erklärung für V: im Dreiecksprisma links sind drei Dreieckspyramiden ACDE, ABCE und CDEF zu erkennen, wobei die beiden ersten gleiches Volumen haben (gleiche Grundfläche und gleiche Höhe).

![](_page_19_Figure_2.jpeg)

Die Dreieckspyramiden CDFE (mitte) und CDFA (rechts) haben die geiche Grundfäche CDF und die gleiche Höhe und haben somit das gleiche Volumen. Die Dreieckspyramide ACDF (rechts) besitzt die gleiche Grundfläche und Höhe wie ACDE (links).

Jede der Dreieckspyramiden besitzt also ein Drittel des Prismenvolumens.

• dass alle Oberflächenelemente einer Kugel, die sich aus einem Netz von gleichmäßigen Längen- und Breiten"graden" ergeben, gleich groß sind? Die Breitenringe müssen sich dabei aus gleichen Schichtdicken ergeben. (Beim Globus ist die Breitengradeinteilung nach gleichen Winkelgraden!)

![](_page_20_Figure_3.jpeg)

- dass damit die Mantelfläche (Oberfläche) jeder Kugelschicht genauso groß ist wie die Mantelflächen aller anderen gleich hohen Schichten?
- dass bei infinitesimal kleinen Schichtdicken die Mantelfläche der untersten Kugelschicht dann so groß ist wie die des gleich hohen Ersatzzylinders?
- dass dann für die Mantelfläche einer Kugelschicht mit beliebiger Schichtdicke gilt:

$$
M_{\text{Schicht}} = 2\pi R \cdot \Delta h
$$

![](_page_21_Figure_6.jpeg)

• dass man dann die Mantelfläche eines Kugelabschnittes genauso leicht ermitteln kann wie die eines gleich hohen Zylinderabschnittes?

$$
M_{Abschnitt} = 2\pi R \cdot h
$$

![](_page_22_Figure_4.jpeg)

Die Oberfläche einer Kugel erhält man entsprechend:  $Q = 2\pi R \cdot 2R$ 

- dass man sich das Volumen einer Kugel aus vielen kleinen "Pyramiden" zusammengesetzt vorstellen kann, deren Spitzen sich im Kugelmittelpunkt treffen?
- dass man dann das Volumen einfach aus der Oberfläche berechnen kann?

![](_page_23_Figure_4.jpeg)

3

![](_page_24_Figure_1.jpeg)

Für einen **Kugelausschnitt** ist das Ergebnis ähnlich einfach wie für die ganze Kugel:

$$
V_{\text{Ausschnitt}} = M_{\text{Abschnitt}} \cdot \frac{R}{3} = 2\pi R \cdot h \cdot \frac{R}{3} = \frac{2}{3} \pi R^2 h
$$

![](_page_25_Figure_3.jpeg)

Bitte beachten Sie den Unterschied zwischen Kugel**aus**schnitt und Kugel**ab**schnitt Für einen **Kugelabschnitt** ist vom Volumen des Kugelausschnittes noch das Kegelvolumen abzuziehen:

$$
V_{Abschnitt} = V_{Asschnitt} - V_{Kegel} = 2\pi R \cdot h \cdot \frac{R}{3} - \frac{1}{3} \pi r^2 \cdot (R - h)
$$

![](_page_26_Figure_3.jpeg)

Nach Einsetzen für

$$
r2 = R2 - (R - h)2
$$
 (Pythagoras)  
= 2Rh - h<sup>2</sup>

und weiteren Umformungen ergibt sich als direkte Lösung:

$$
V_{\text{Abschnitt}} = \frac{\pi}{3} h^2 \cdot (3R - h)
$$

# 4. **Gerade** und Parabel

Geradengleichung:

 $y = m \cdot x + b$ 

- *m*: Steigung der Geraden
- *b*: Schnittpunkt mit der y-Achse

![](_page_27_Figure_6.jpeg)

Mit der Geradengleichung kann zu jedem Wert x der Abzisse ein Funktionswert y (oder Ordinate) ermittelt werden.

Wenn die Geradengleichung nicht bekannt ist, dann kann sie ermittelt werden

a) aus einem Punkt ( $x_1/y_1$ ) der Geraden und der Steigung *m*:

 $b = y_1 - m \cdot x_1$ 

![](_page_27_Figure_11.jpeg)

b) aus zwei Punkten  $(x_1/y_1)$  und (*x*2 /*y*2 ) der Geraden:

$$
m = \frac{\Delta y}{\Delta x} = \frac{y_2 - y_1}{x_2 - x_1}
$$

dann weiter wie bei a)

![](_page_28_Figure_4.jpeg)

Bei Funktionen wird häufig die Frage gestellt: Welcher x-Wert gehört zu einem vorgegebenen y-Wert? Bei der Geradengleichung findet man die Lösung einfach durch Umstellung nach x.

Eine **Nullstelle** ist durch den Funktionswert y = 0 charakterisiert. Die anschließende Auflösung nach x liefert den zugehörigen x-Wert (Nullstelle).

![](_page_29_Figure_1.jpeg)

### Ermittlung der **Nullstellen**:

 $0 = ax^2 + bx + c$ 

$$
0 = ax2 + bx + c \implies 0 = x2 + \frac{b}{a}x + \frac{c}{a}
$$
  
wind häufig abgekürzt mit: 
$$
\begin{array}{|l|l|}\n0 = x2 + px + q \\
\end{array}
$$
und **quadratische Gleichung**genannt.  
**Lösung** mit p-q-Formel: 
$$
x_{1/2} = -\frac{p}{2} \pm \sqrt{\left(\frac{p}{2}\right)^2 - q}
$$

**Lösung** mit p-q-Formel :

Wenn die Diskriminante (Ausdruck unter der Wurzel)

- negativ ist, dann liegt der Fall ohne Nullstelle vor
- Null ist, dann liegt der Fall mit einer Nullstelle vor
- positiv ist, dann liegt der Fall mit zwei Nullstellen vor

Übrigens liegt der Scheitelpunkt der Parabel bei

*a p b*  $\boldsymbol{\mathcal{X}}_{\boldsymbol{S}}$ 2 2 = <sup>−</sup> <sup>=</sup> <sup>−</sup>

Die *y<sup>s</sup>* -Koordinate ergibt sich dann durch Einsetzen von *x<sup>s</sup>* in die ursprüngliche Parabelgleichung

#### **Scheitelpunktform einer Parabel:**

$$
y = a \cdot (x - x_s)^2 + y_s
$$

#### **Nullstellenform einer Parabel:**

$$
y = a \cdot (x - x_{N1}) \cdot (x - x_{N2})
$$

Der Parameter *a* ergibt sich in beiden Fällen nach Umformung und Einsetzung der Koordinaten eines beliebigen Punktes auf der Parabel.

Hinweis: sofern zwei Nullstellen vorhanden sind, liegt die x-Koordinate des Scheitelpunktes in der Mitte zwischen den Nullstellen.

![](_page_31_Figure_7.jpeg)

Der **Schnittpunkt zweier Geraden**  erfüllt beide Geradengleichungen. Seine  $x_S$ -Koordinate erhält man, indem beide Funktionen gleich gesetzt und nach  $x_{\mathcal{S}}$  aufgelöst werden:

$$
m_1 x_S + b_1 = m_2 x_S + b_2
$$

![](_page_32_Figure_3.jpeg)

$$
x_{S} = \frac{b_{1} - b_{2}}{m_{2} - m_{1}}
$$

Die  $y_S$ -Koordinate ergibt sich durch Einsetzen von  $x_{\mathcal{S}}$ in eine der beiden Geradengleichungen.

# **Übrigens:**

zwei lineare Gleichungen mit zwei Unbekannten können als Geraden betrachtet werden. Die Unbekannten entsprechen den Koordinaten des Geradenschnittpunktes.

## **Schnittpunkte** von **Gerade** und **Parabel**:

$$
mx + b_G = ax^2 + bx + c
$$

Nach Umsortierung und Division durch *a* erhält man ein klassisches Nullstellenproblem:

$$
0 = x^2 + \frac{b-m}{a}x + \frac{c-b_G}{a}
$$

Die Vorfaktoren können durch *p* und *q* ersetzt werden.

# **Schnittpunkte von Funktionen** allgemein:

- 1. Gleichsetzen der Funktionswerte y (oder der x-Werte)
- 2. Umformen nach der/den übriggebliebenen Variable/n bzw. in eine lösbare Standardsituation (z.B. quadratische Gleichung)
- 3. Die 2. Koordinate/n erhält man durch Einsetzen in eine der ursprünglichen Funktionen.

Hinweise: • Schnittpunkte sind nicht immer existent

• Nicht immer ist die Umformung von Schritt 2 möglich

![](_page_33_Figure_12.jpeg)

Wenn eine beliebige Sehne eine quadratische Parabel schneidet, dann liegt der größte vertikale Abstand zwischen Sehne und Parabel genau in der Mitte zwischen A und B. Dieses Maß CD bezeichnet man als Parabelstich *f*. Die Tangente bei D ist immer parallel zur Sehne.

Wenn an den Schnittpunkten der Sehne jeweils Tangenten an die quadratische Parabel anlegt werden, dann schneiden sich diese immer genau im Abstand *f* unterhalb des Punktes D der Parabel!

![](_page_34_Figure_3.jpeg)

# 5. **Funktionen** und ihre Ableitungen:

Durch die erste Ableitung erhält man die Steigung der Ausgangsfunktion. An den Stellen, an denen die erste Ableitung = 0 ist, befinden sich Extremalstellen (Min./Max.) oder "Sattelpunkte".

Wenn die 2. Ableitung an der betreffenden Nullstelle der 1. Ableitung

- > 0 ist, dann liegt ein Minimum vor
- < 0 ist, dann liegt ein Maximum vor
- $\cdot$  = 0 ist und die 3. Ableitung  $\neq$  0 ist, dann liegt ein Sattelpunkt vor. Andernfalls müssen weitere Ableitungen untersucht werden.

### **Polynom-Funktionen** und ihre Ableitungen:

$$
y = a_n x^n + a_{n-1} x^{n-1} + \dots + a_i x^i + \dots + a_2 x^2 + a_1 x^1 + a_0 x^0 = \sum_{i=0}^n a_i x^i
$$

Auch Gerade und Parabel lassen sich in dieser Schreibweise darstellen:

$$
y = a_1 x^1 + a_0 x^0 \qquad \qquad y = a_2 x^2 + a_1 x^1 + a_0 x^0
$$

Die Ableitung der Polynom-Funktionen ist leicht zu bilden:

$$
y' = n \cdot a_n x^{n-1} + (n-1) \cdot a_{n-1} x^{n-2} + \dots + i \cdot a_i x^{i-1} + \dots + 2a_2 x^1 + 1a_1 x^0 = \sum_{i=1}^n i \cdot a_i x^{i-1}
$$

# **Trigonometrische Funktionen**

und ihre Ableitungen:

![](_page_36_Picture_245.jpeg)

![](_page_36_Figure_4.jpeg)

Beim Betrachten der Sinus- und Tangensfunktion im Ursprung fällt auf, dass beide mit der gleichen Tangentensteigung beginnen.

**Für kleine Winkel** kann die Sinus- und die Tangensfunktion durch die Tangente *y = x* näherungsweise ersetzt werden.

**Für kleine Winkel** kann die Cosinusfunktion durch die Tangente *y* = 1 näherungsweise ersetzt werden.

![](_page_37_Figure_4.jpeg)

Diese Näherungslösungen werden von Ingenieuren/innen oft genutzt!

Beachten Sie, dass für die x-Werte das Bogenmaß zu verwenden ist.

Die **e-Funktion**  $y = e^x$ ist eine spezielle Exponentialfunktion. Sie ist mit ihrer "Verwandten"  $y = a \cdot e^x$  die einzige Funktion, deren Ableitung mit ihr selbst identisch ist. Die Basis dieser Exp.fkt. ist die **Eulerzahl** *e* = 2,71828…

$$
y = ex \qquad y = a \cdot ex \n y' = ex \qquad y' = a \cdot ex
$$

Beide nähern sich für *x* → -**∞** asymptotisch an die x-Achse an.

Allgemeine Form mit Ableitung:

$$
y = a \cdot e^{bx}
$$

$$
y' = b \cdot a \cdot e^{bx}
$$

![](_page_38_Figure_6.jpeg)

**Umkehrfunktionen** sind wichtig, um die Umkehrung einer Funktion zu bilden. Manche Funktionen können nur in einem bestimmten Teil des Definitions- und Wertebereiches der ursprünglichen Funktion umgekehrt werden. Denn auch Umkehrfunktionen dürfen für einen x-Wert nur einen Funktionswert haben. Geometrisch kann man Umkehrfunktionen leicht durch Spiegelung an der Winkelhalbierenden im Ursprung finden.

Bei Polynomfunktionen bestehen analytische Lösungen nur in Ausnahmefällen, z.B. bei einer Geraden und einer quadratischen Parabel. Bei Geraden hilft schon die einfache Umstellung der Gleichung.

Bei der Polynomfunktion  $y = ax^n$  ist die Umkehrfunktion die Wurzelfunktion:

$$
y = \sqrt[n]{\frac{x}{a}}
$$
 bzw. 
$$
y = \left(\frac{x}{a}\right)^{\frac{1}{n}}
$$

Beachten Sie, dass nach der Umstellung x und y vertauscht werden.

![](_page_39_Figure_6.jpeg)

Weitere Funktionen | und Umkehrfunktionen:

![](_page_40_Picture_88.jpeg)

Weitere Erläuterungen zum Thema Umkehrfunktionen finden Sie unter:

<http://www1.beuth-hochschule.de/~schwenk/hobby/umkehrfunktion/Welcome.html>

### **Numerische Integration nach Simpson ( = Kepler´sche Fassregel)**

![](_page_41_Figure_2.jpeg)

die Abstände D*x* müssen bei der Simpsonregel **paarweise gleich** sein!

**Simpsonregel**:

$$
A = (x_3 - x_1)/6 \cdot (1 \cdot y_1 + 4 \cdot y_2 + 1 \cdot y_3)
$$

Trapezregel bei paarweise gleichem  $\Delta x$ :  $A = (x_3 - x_1)/4 \cdot (1 \cdot y_1 + 2 \cdot y_2 + 1 \cdot y_3)$ 

die Simpsonregel ist i.d.R. genauer als die Trapezregel

![](_page_41_Figure_8.jpeg)

![](_page_41_Figure_9.jpeg)

![](_page_42_Figure_1.jpeg)

die Abstände D*x* müssen bei der Simpsonregel **mindestens paarweise gleich** sein! In diesem Fall gilt allgemein:

 $A_2 = (x_5 - x_3)/6 \cdot (1 \cdot y_3 + 4 \cdot y_4 + 1 \cdot y_5)$  $A_3 = (x_7 - x_5) / 6 \cdot (1 \cdot y_5 + 4 \cdot y_6 + 1 \cdot y_7)$  $A_1 = (x_3 - x_1)$ /6· $(1 \cdot y_1 + 4 \cdot y_2 + 1 \cdot y_3)$  $\Sigma A = A_1 + A_2 + A_3$